#### **SOFTRAMS**

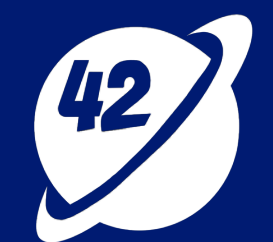

### **0 to 60 on Day 1 : The Promise Of Software Factories**

#### About

- CTO, [Softrams](https://www.softrams.com/)
- Founder & CEO, [Teaching For Good](https://www.teachingforgood.org/)
- Building software and teams for 24 years
- Telecom, Supply Chain, EdTech, Healthcare and Civic Services
- LinkedIn: /[mkmurali](https://www.linkedin.com/in/mkmurali/)
- Twitter : @[mkmurali](https://twitter.com/MkMurali)

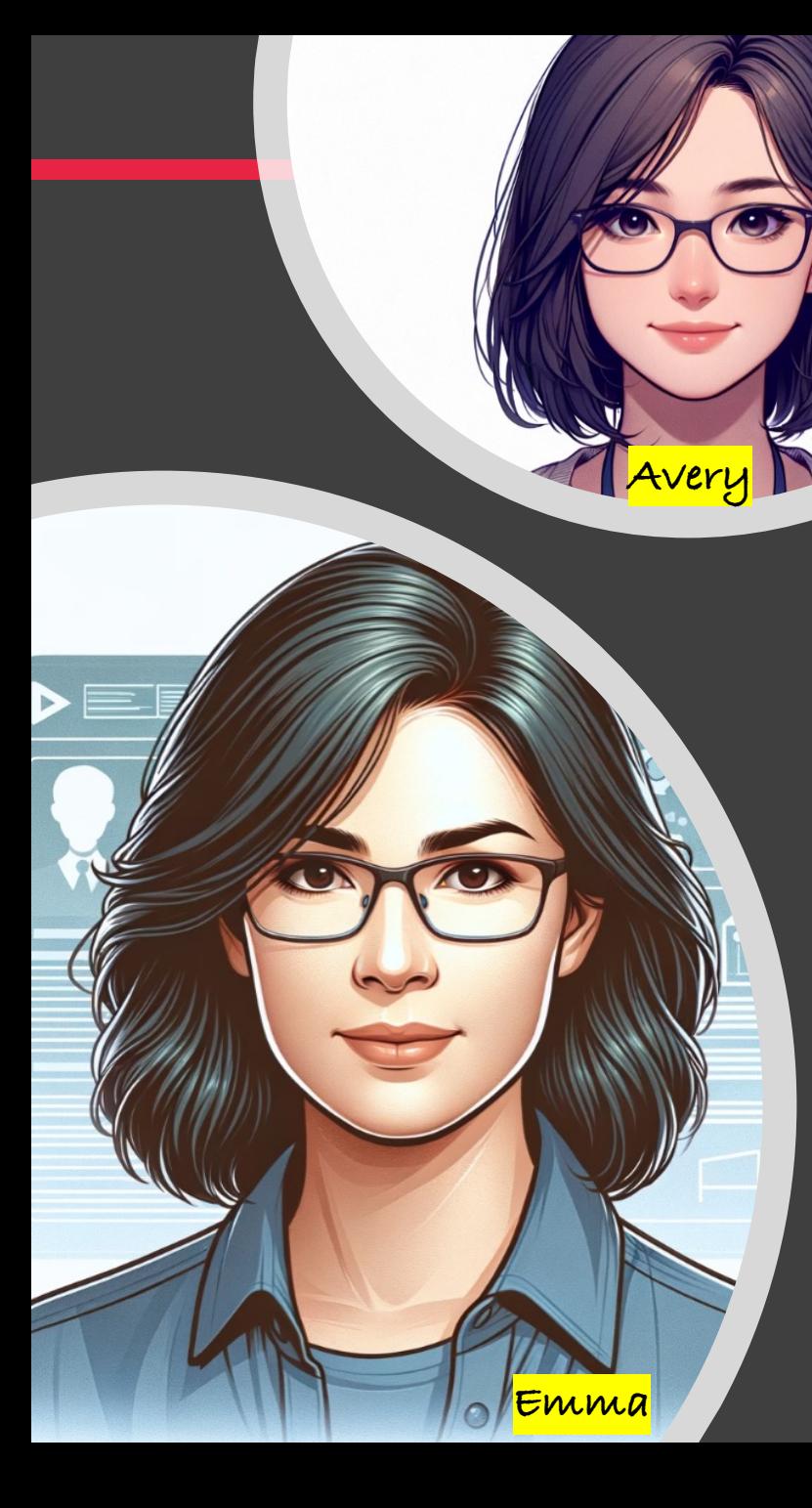

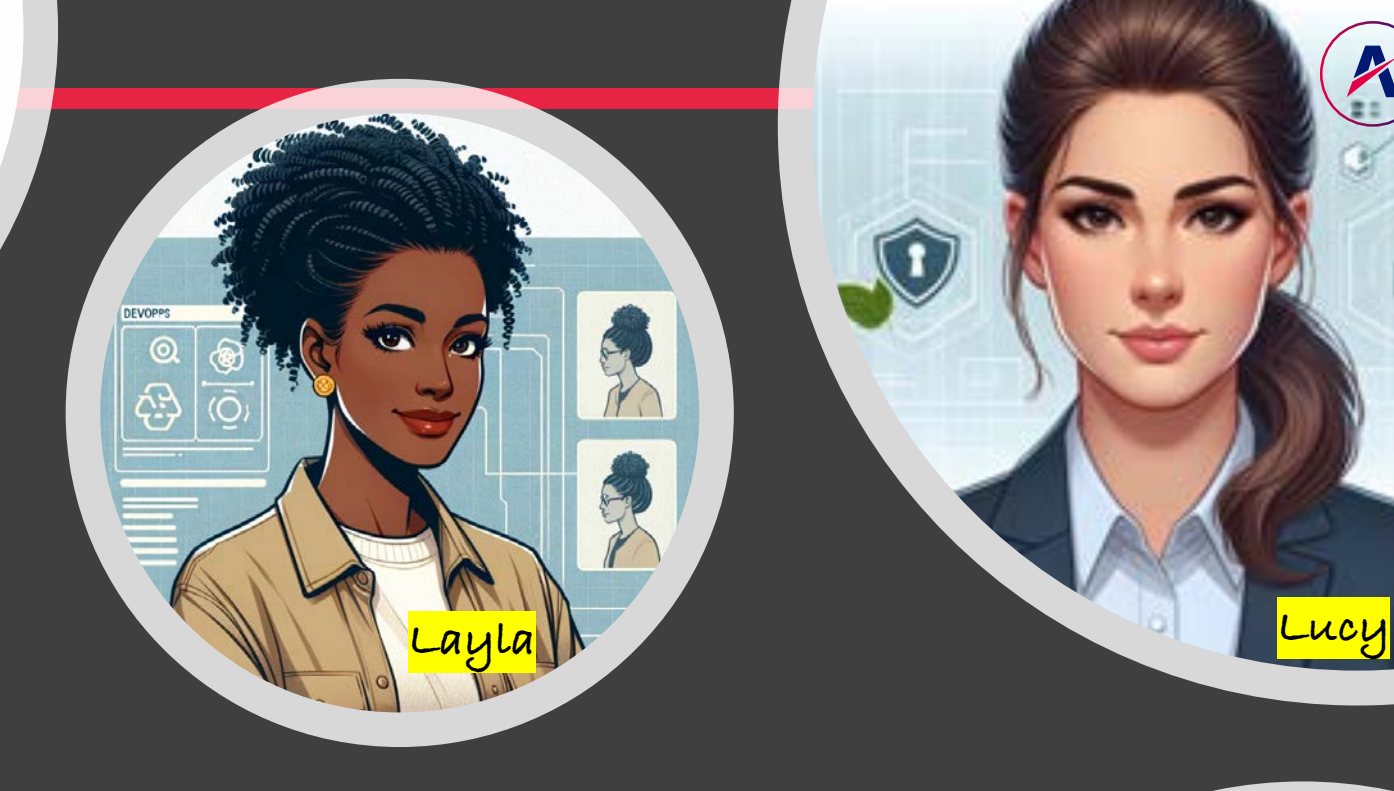

### Personas

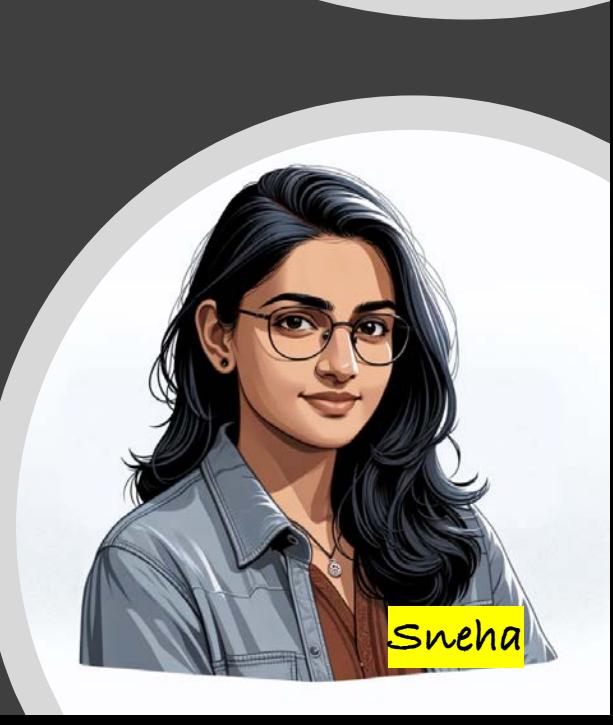

A

θ

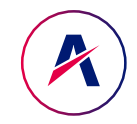

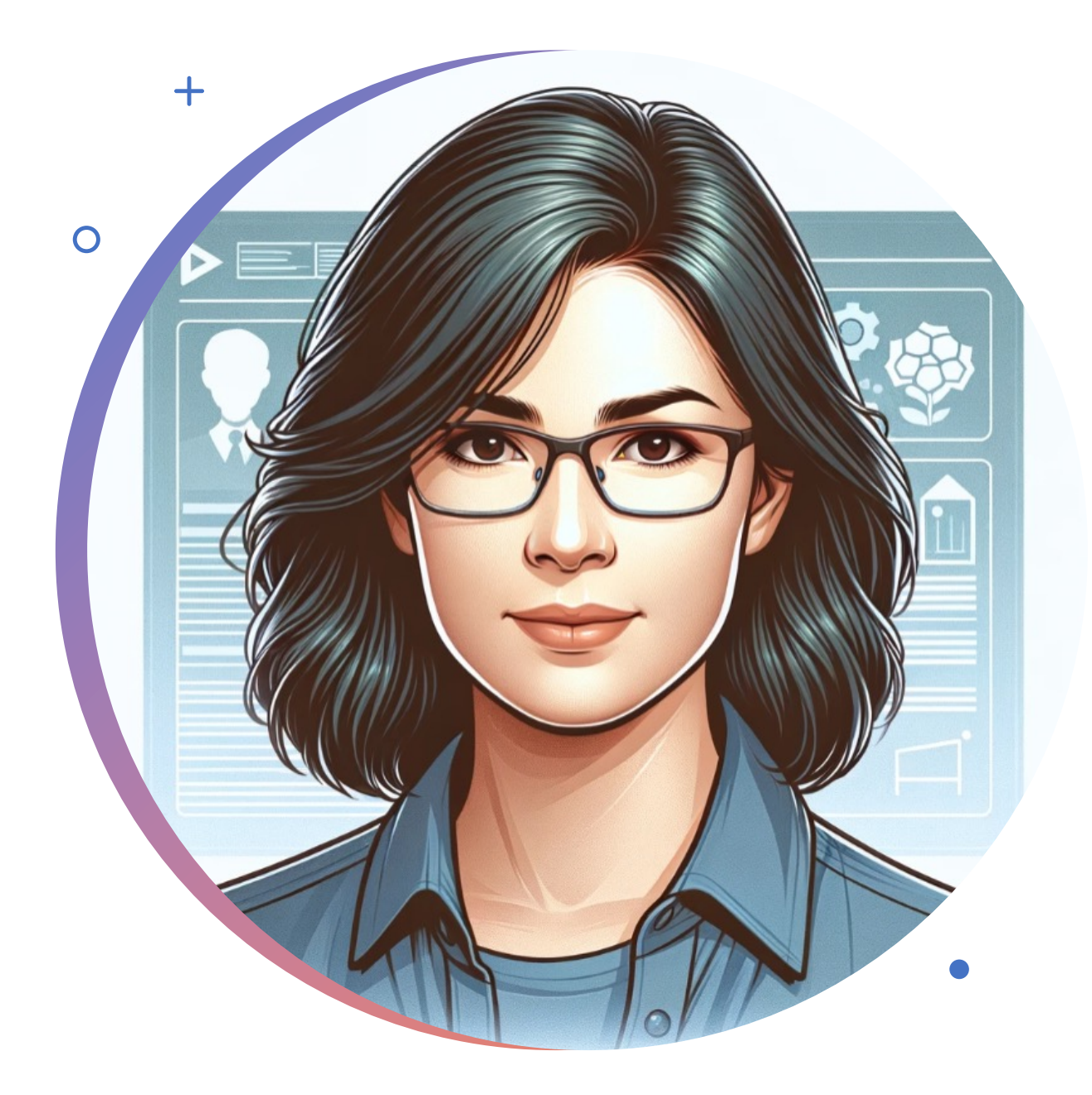

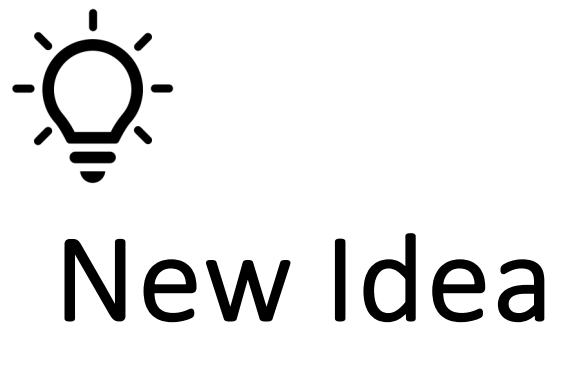

- **Emma, the Product Manager**  $\bullet$
- Emma got a great new idea for a new service

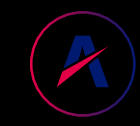

## What does it take to go from Idea to first demo?

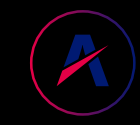

## What does it take to go from Idea to first launch?

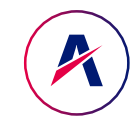

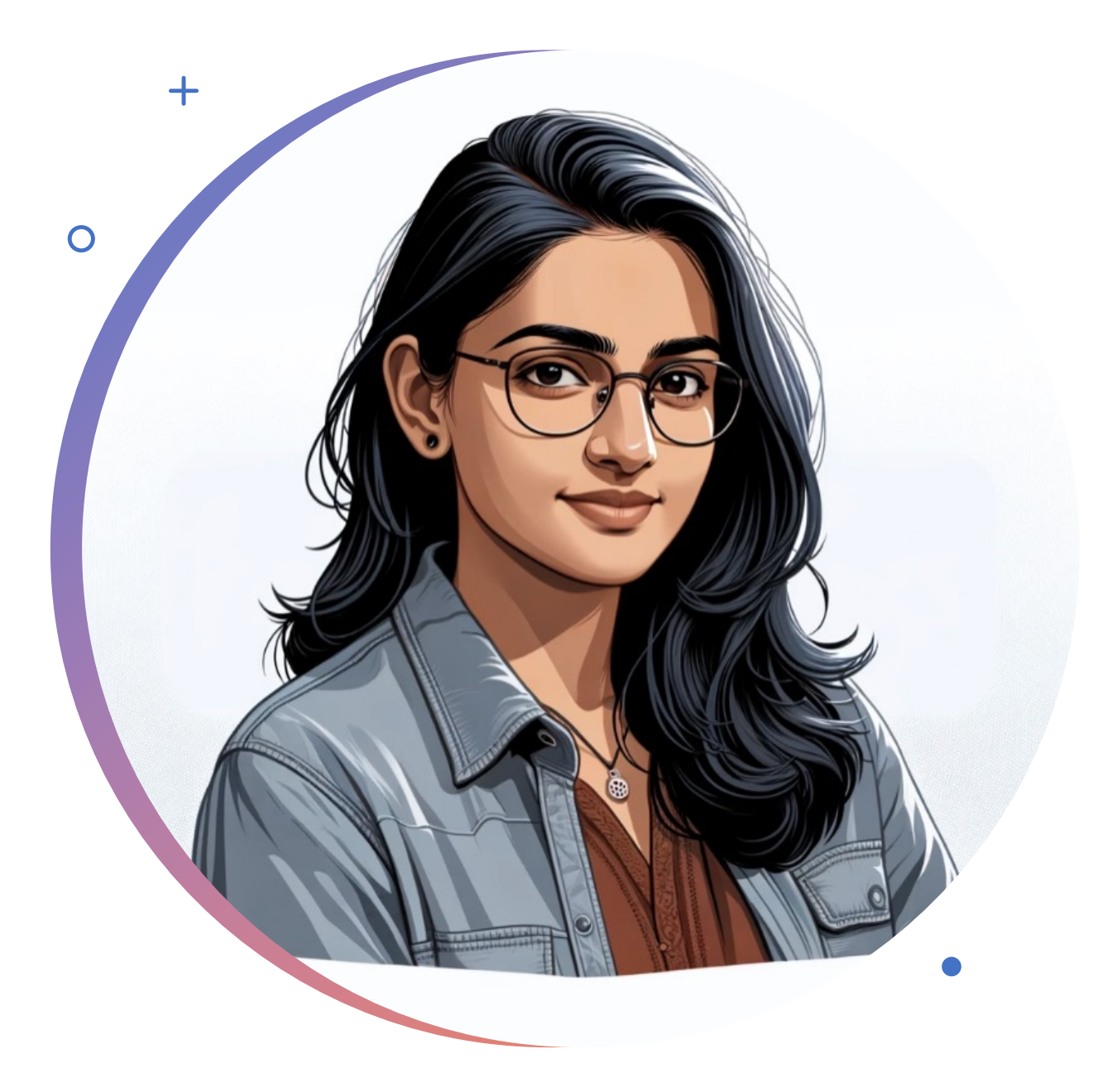

## $\equiv$ Experiments

 $\overset{\circ}{\circ}$ 

- Sneha, the Full Stack Developer
- Want to experiment building a custom ChatGPT to enhance the product

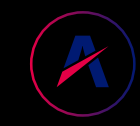

## What does it take to go from Idea to first demo?

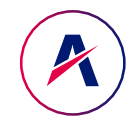

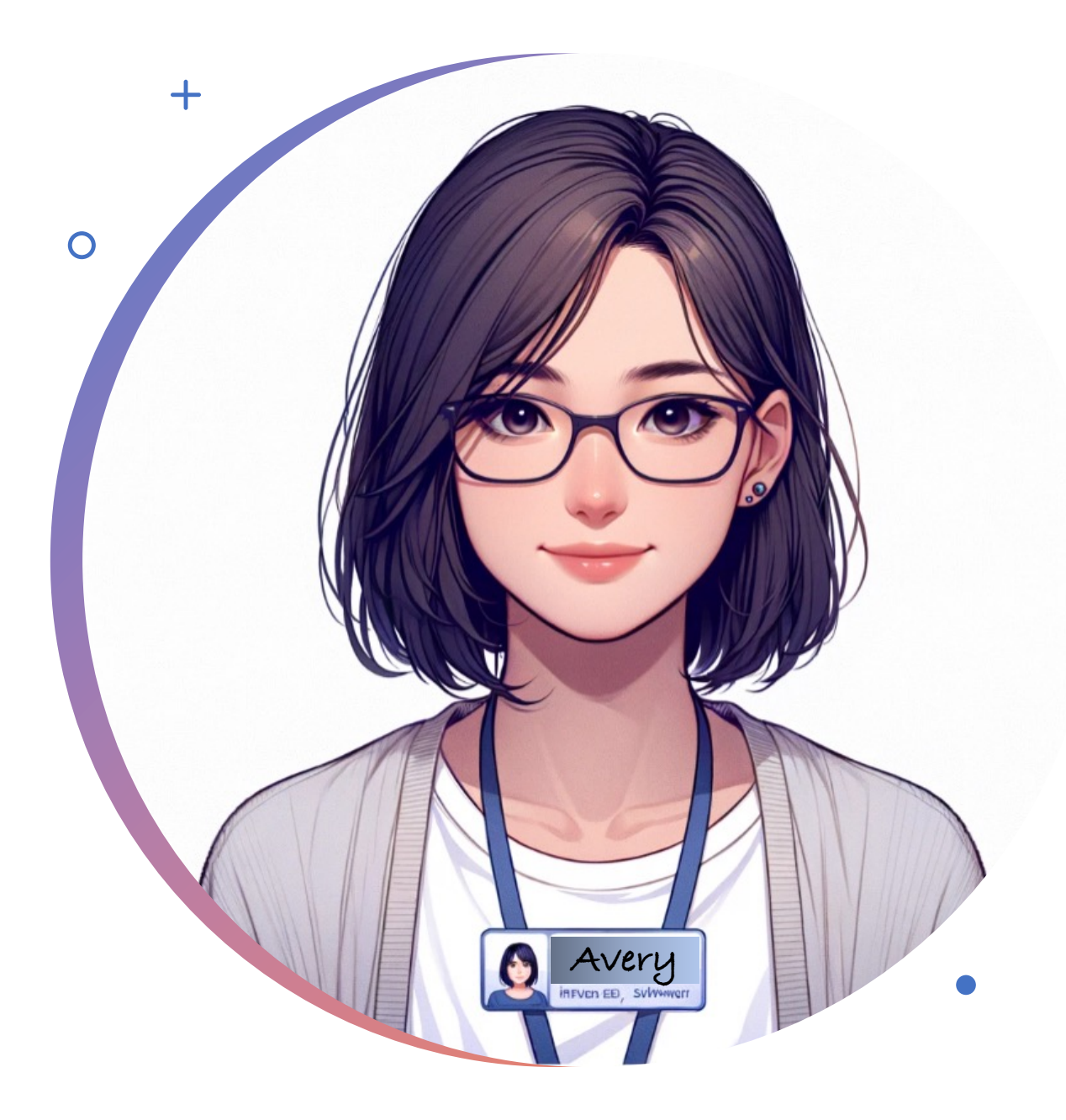

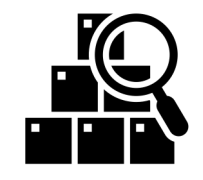

# Onboarding

- Avery, the new Engineer on team
- Want to quickly learn about the ecosystem of libraries, services and components

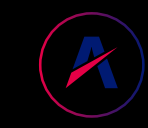

## What does it take Avery to contribute her first PR?

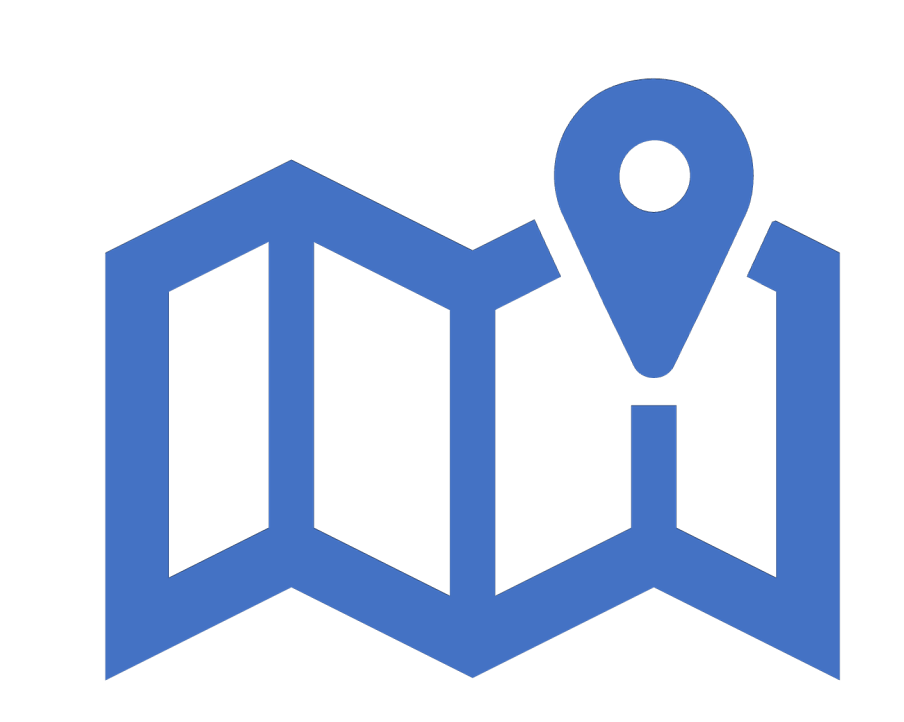

### Our Journey

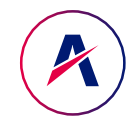

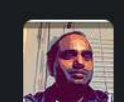

#### May 8th, 2018 v Murali Mallina 10:44 AM

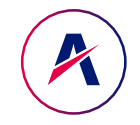

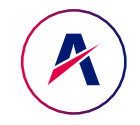

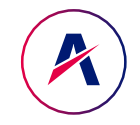

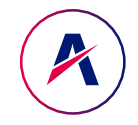

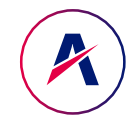

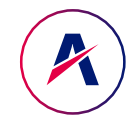

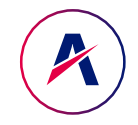

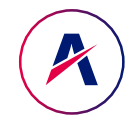

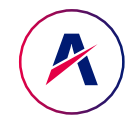

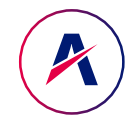

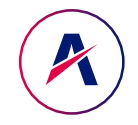

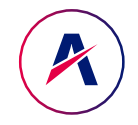

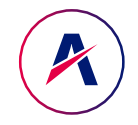

#### Capabilities

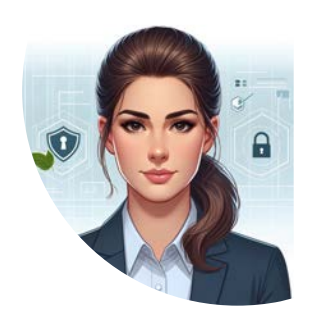

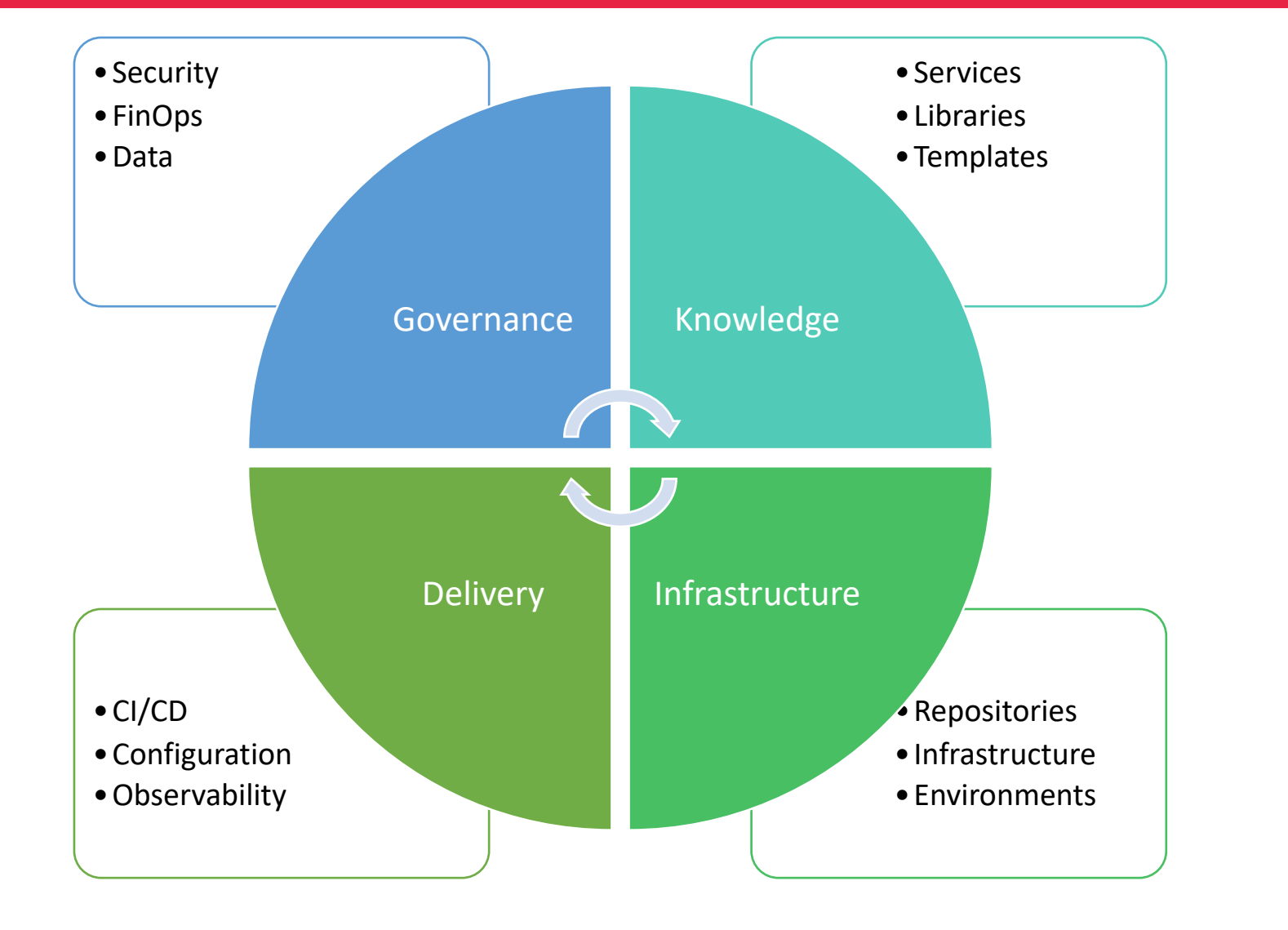

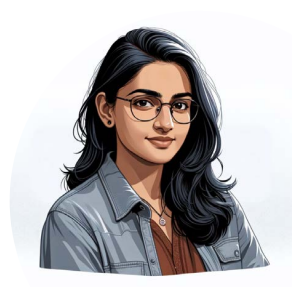

X

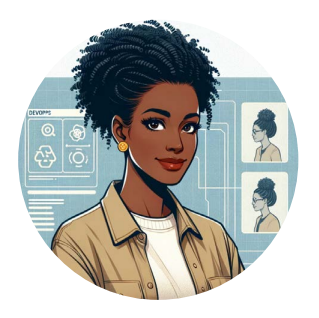

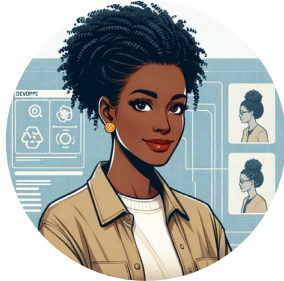

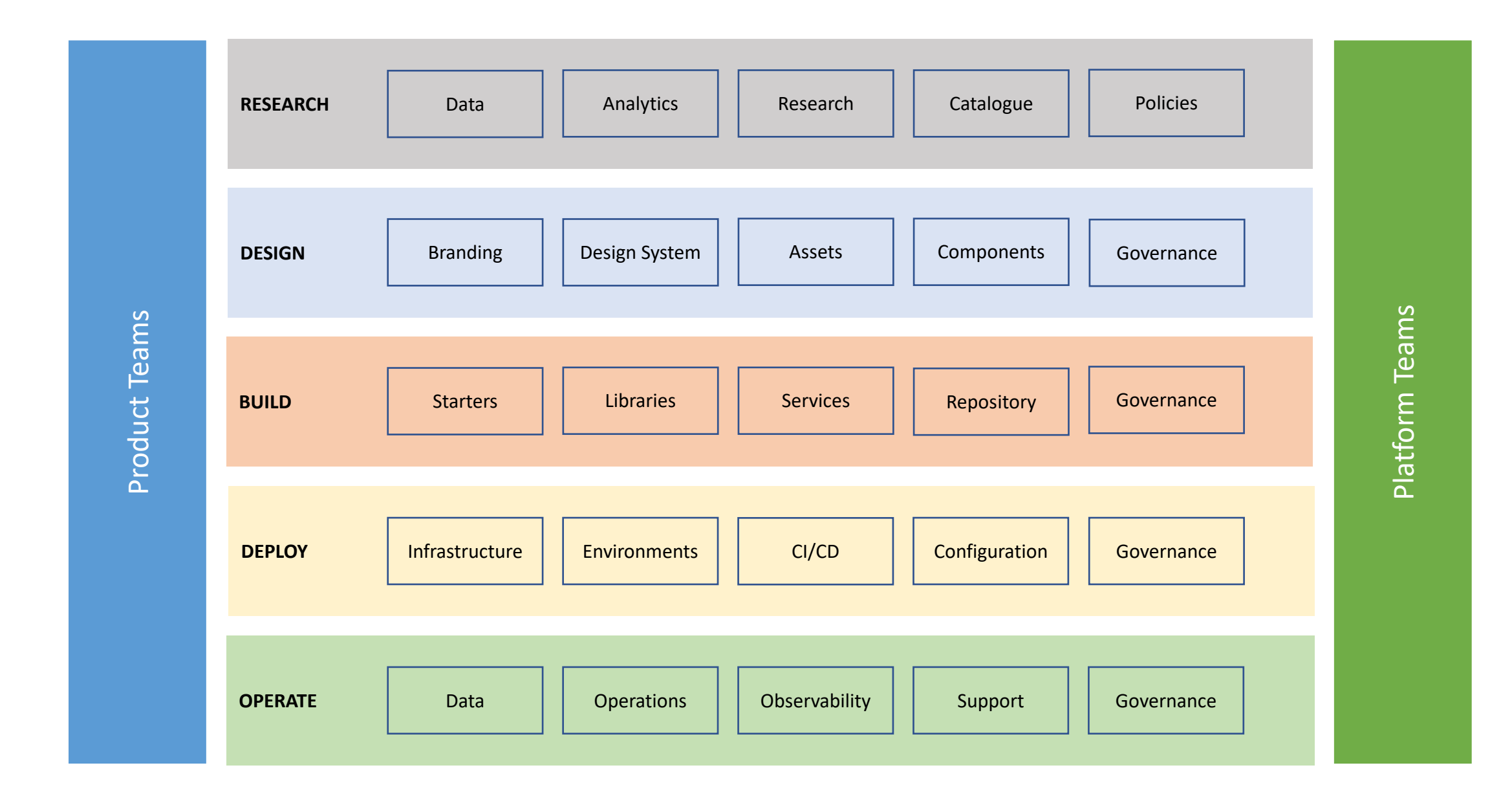

X

"In software engineering and enterprise software architecture, a software factory is a software product line that configures extensive **tools**, **processes**, and **content** using a template based on a schema to **automate** the development and maintenance of variants of an archetypical product by **adapting, assembling, and configuring** framework-based components"

- Wikipedia (https://en.wikipedia.org/wiki/Software\_factory)

#### Software Factory

Software Factory o Platform Engineering o Internal Developer Portal

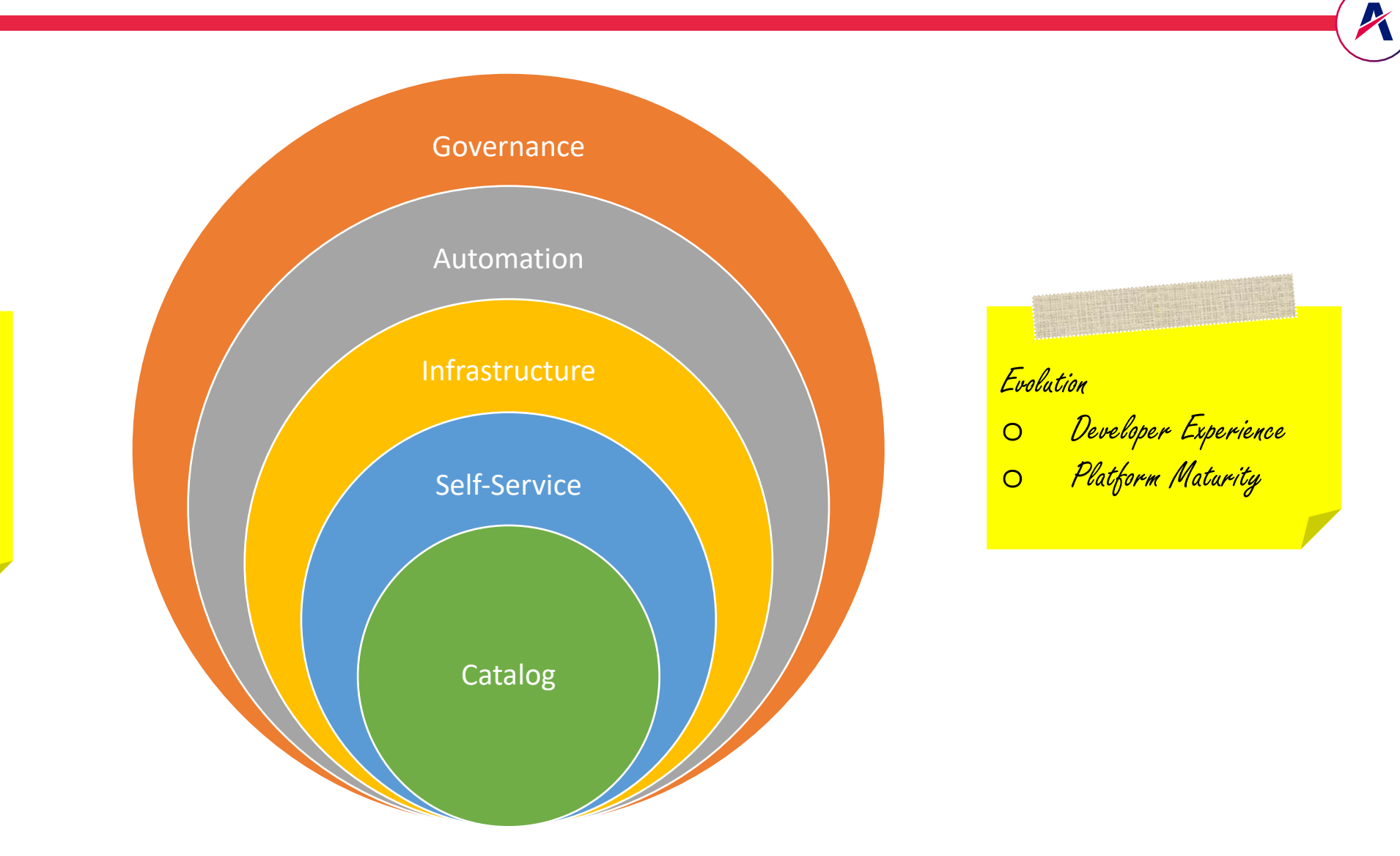

#### Practices - Wardley Map

Solution/Component | Value/Need

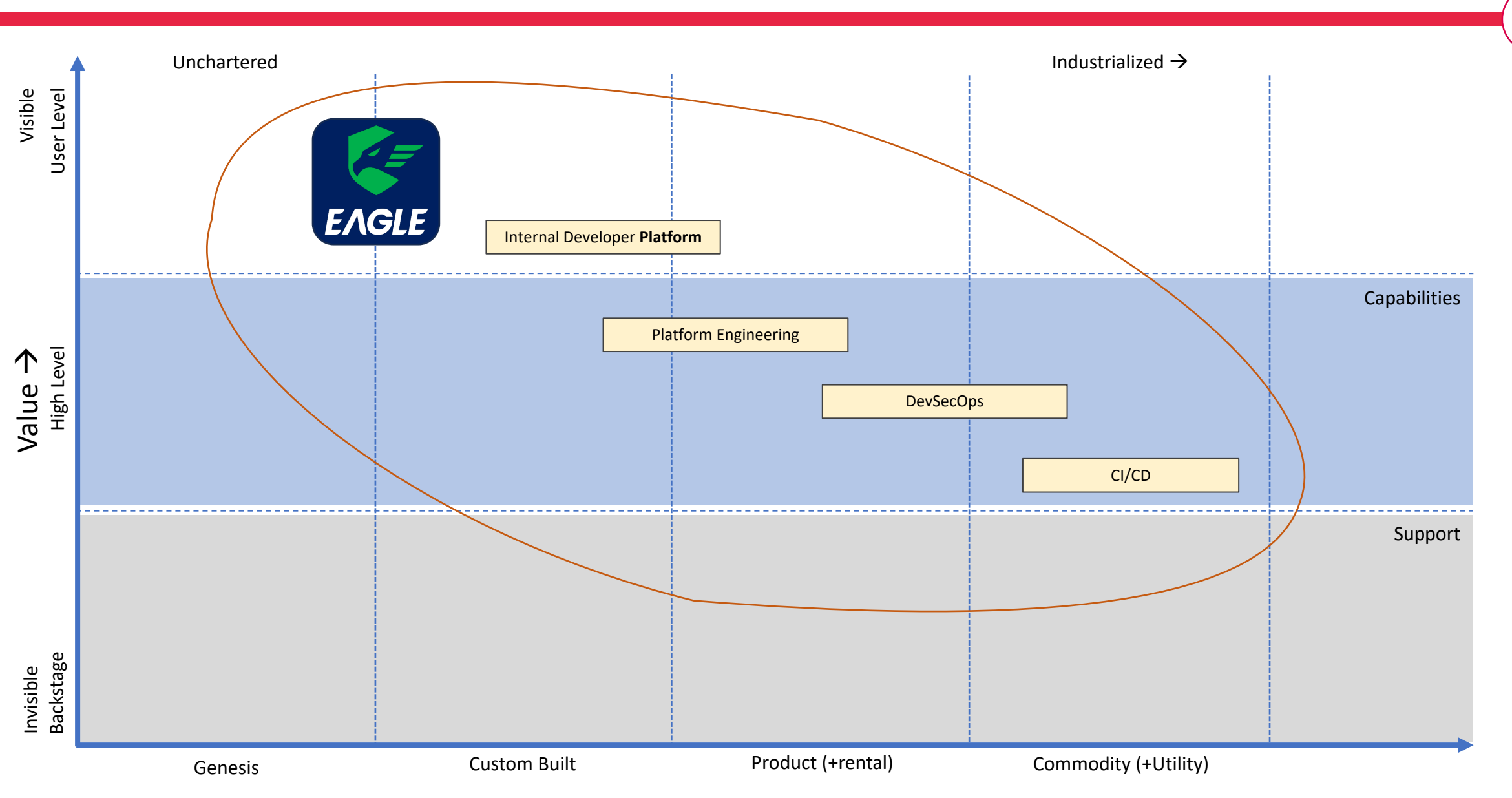

Evolution  $\rightarrow$ 

# Building A Software Factory

#### Low Code Application Platforms

Figure 1: Magic Quadrant for Enterprise Low-Code Application Platforms

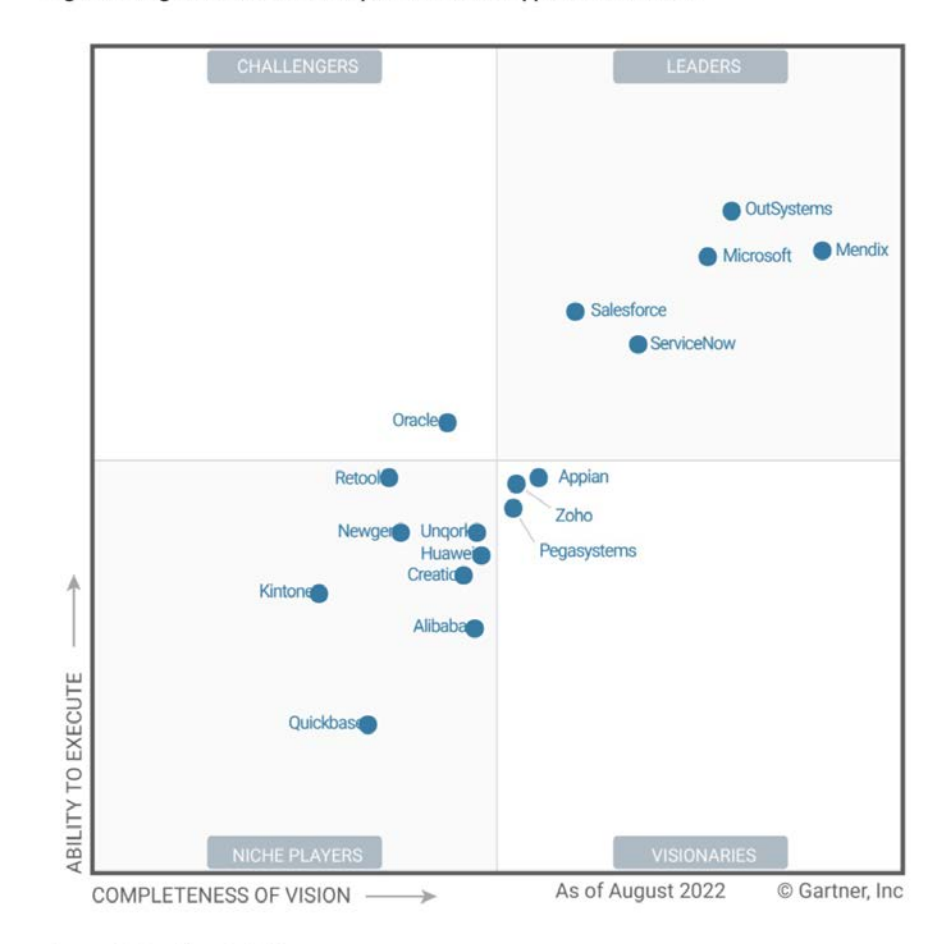

A

Source: Gartner (August 2022)

#### Continuum

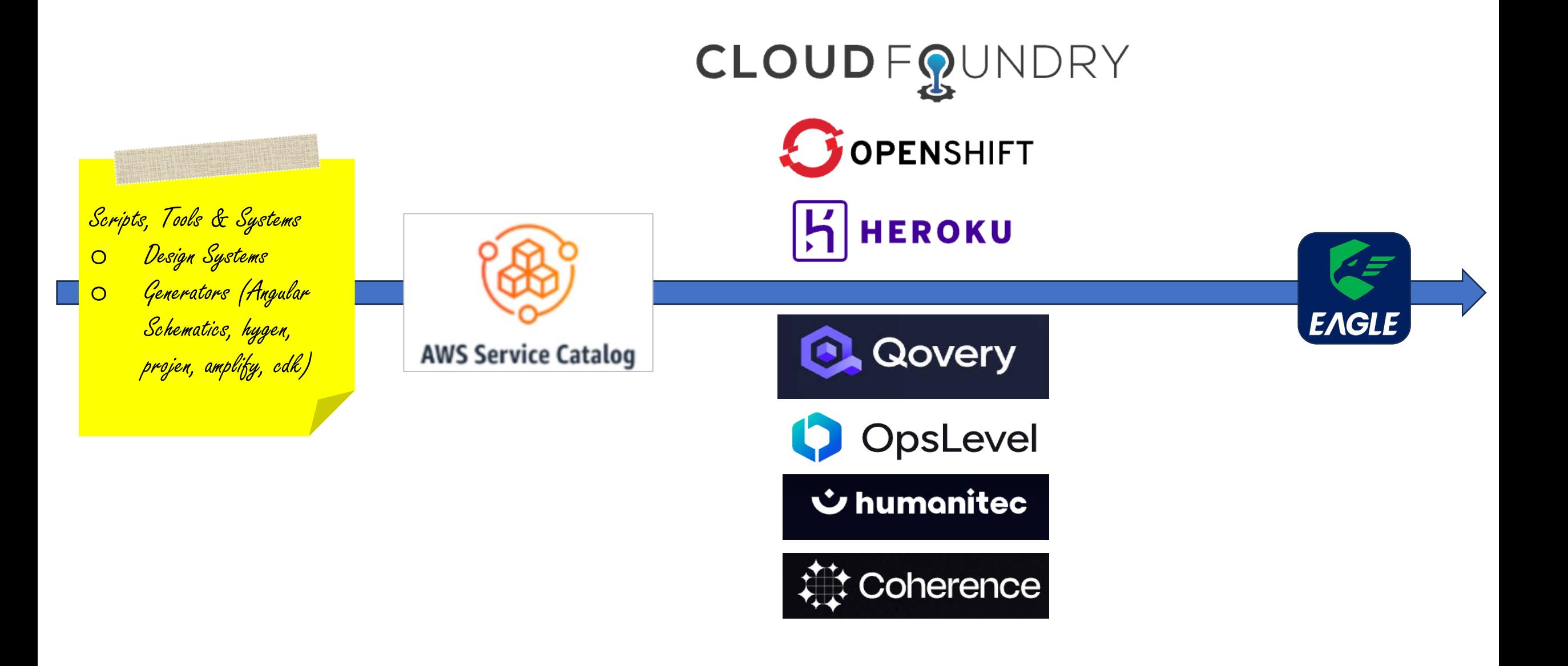

A

#### Workloads - Wardley Map

Solution/Component | Value/Need

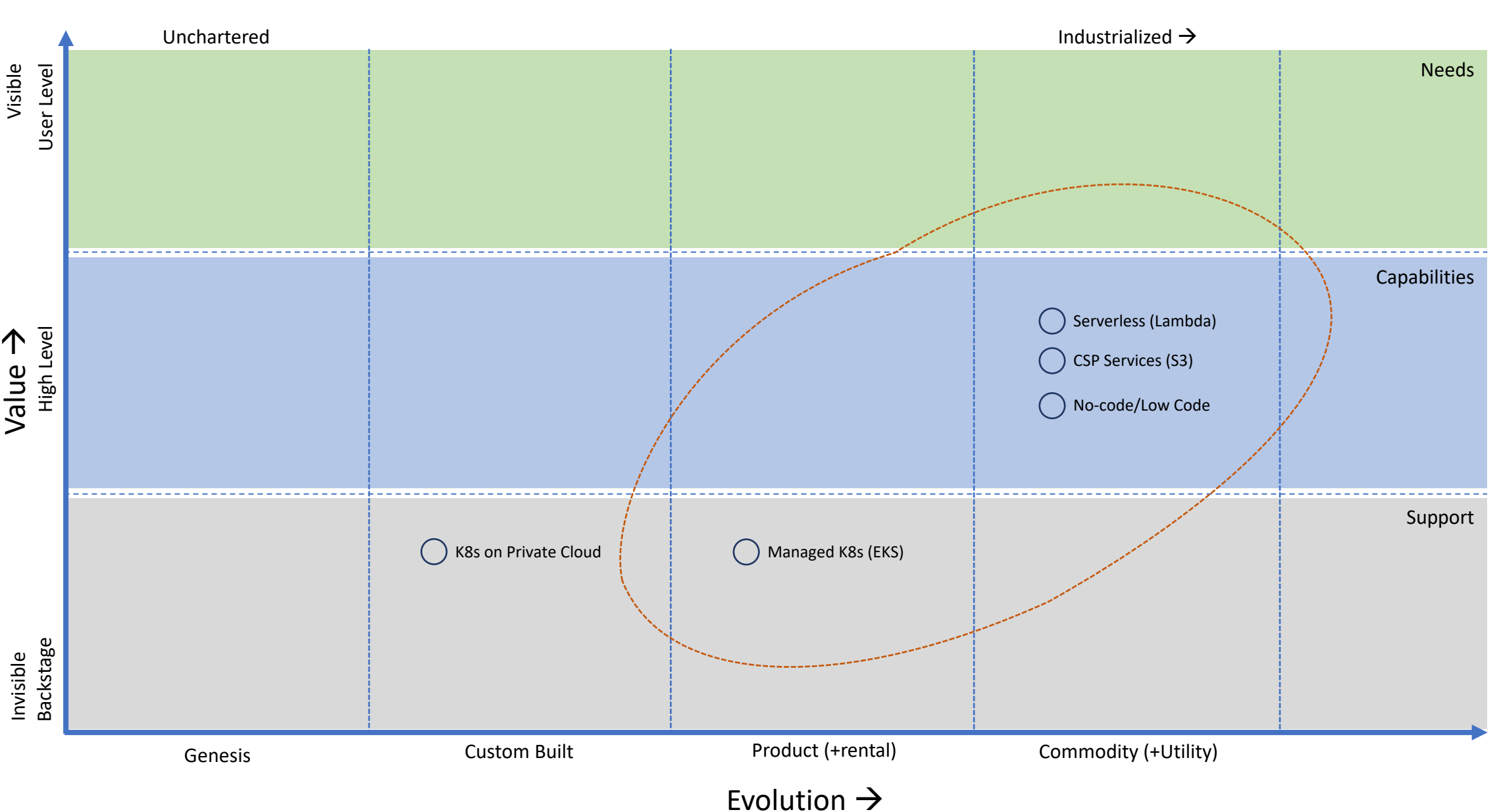

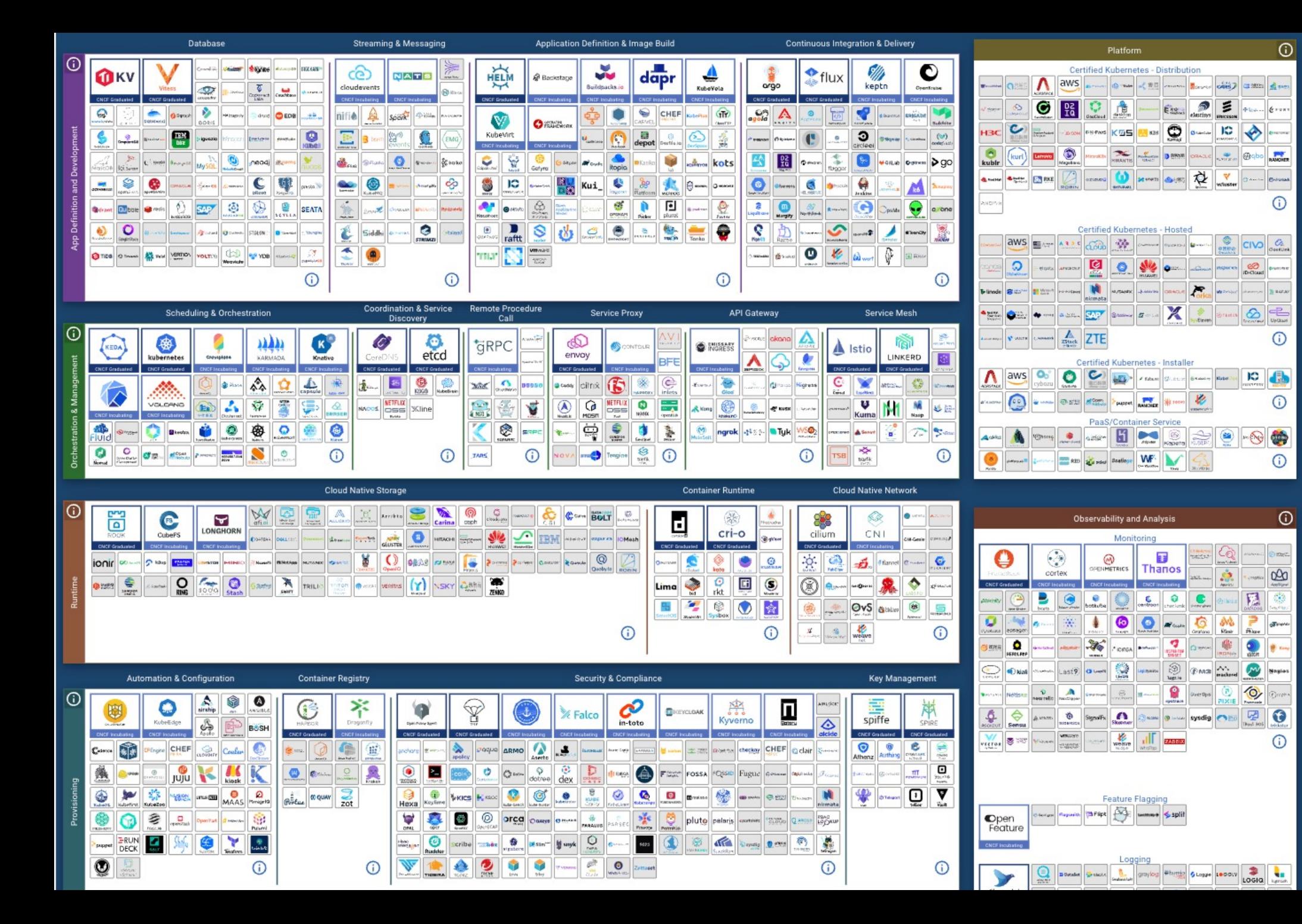

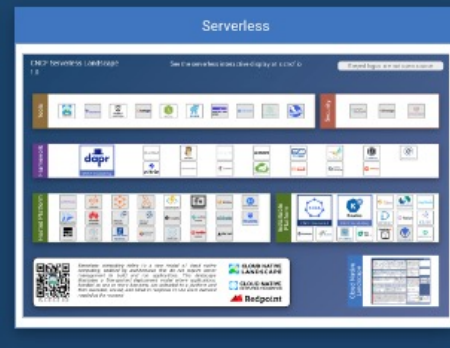

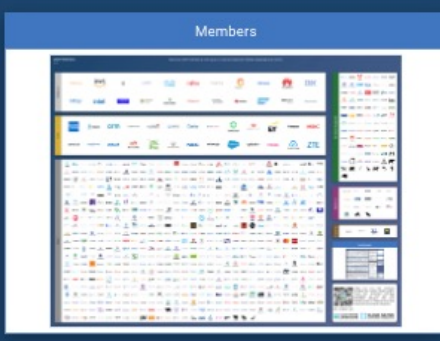

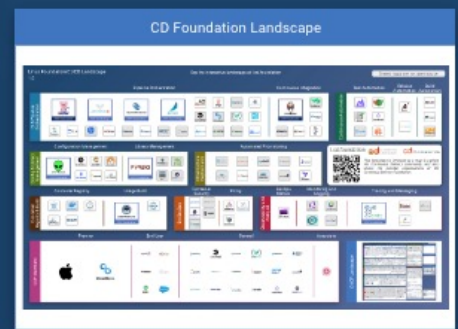

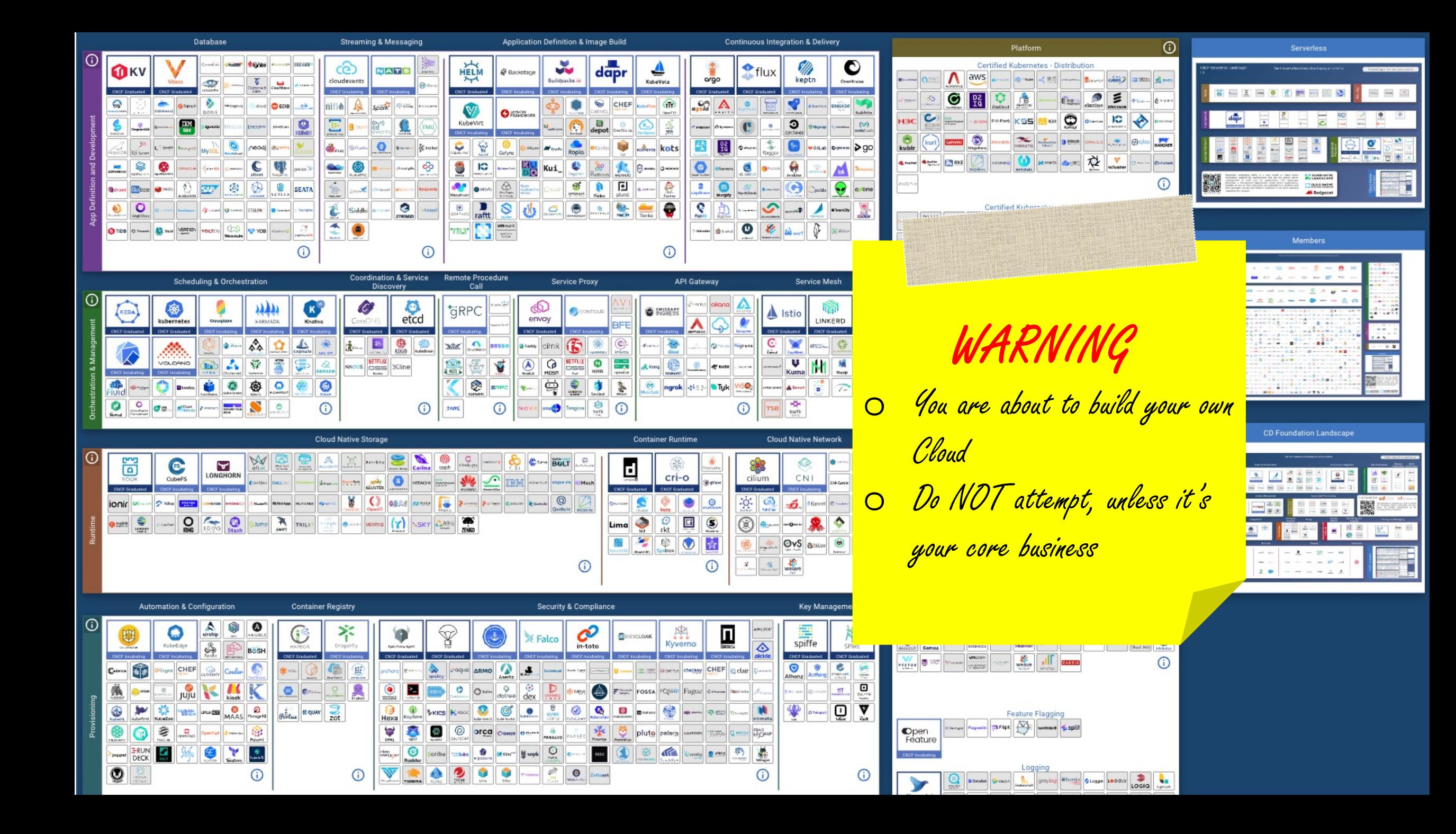

### Unified Workflow

- Cloud agnostic container-based workloads
	- Cloud agnostic, based on Kubernetes
- CSP managed workloads
	- Serverless (AWS Lambda, Batch, Aurora …)
- CSP managed services
	- S3, SQS, EventBridge, Kinesis …
	- AI/ML Services

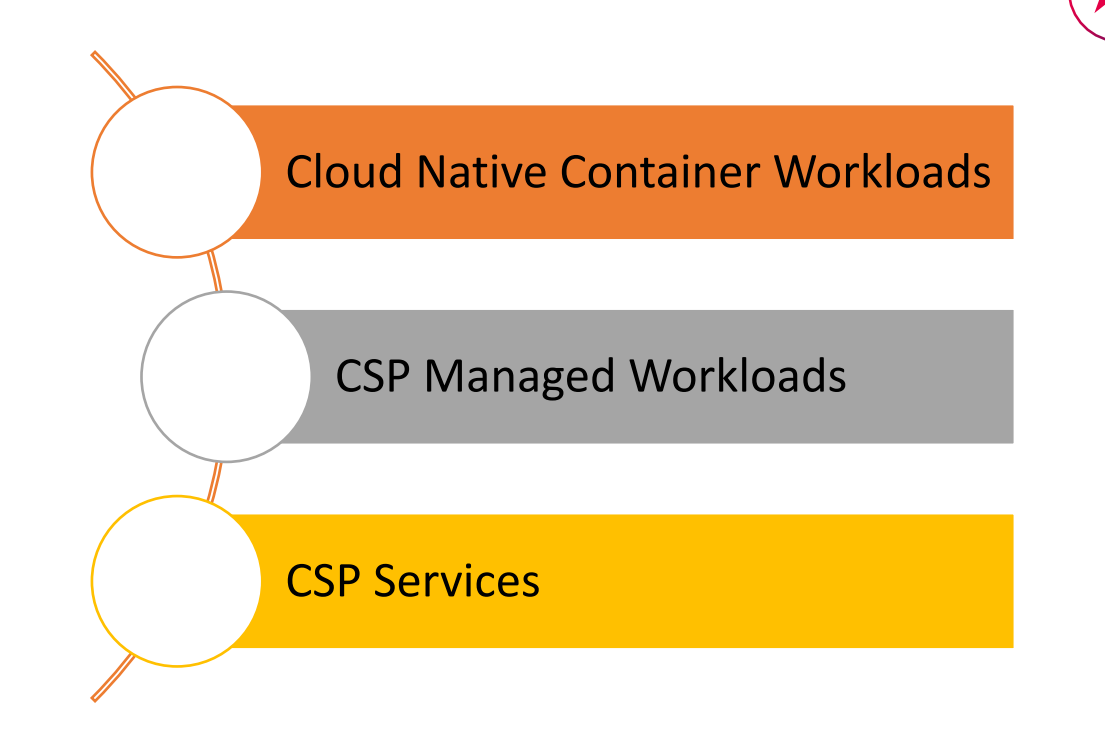

### Unified Workflow

- Cloud agnostic container-based workloads
	- Cloud agnostic, based on Kubernetes
- CSP managed workloads
	- Serverless (AWS Lambda, Batch, Aurora …)
- CSP managed services
	- S3, SQS, EventBridge, Kinesis …
	- AI/ML Services

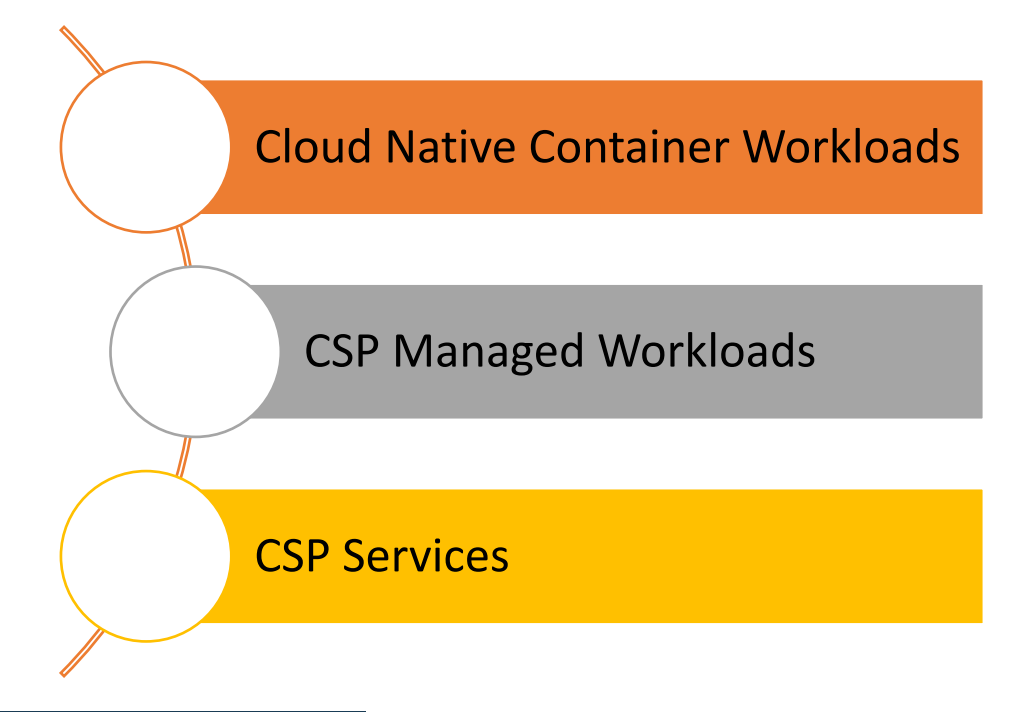

#### **Crossplane** The cloud native control plane framework ? Build control planes without needing to write code. Crossplane has a highly extensible backend that enables you to orchestrate applications and infrastructure no matter where they run, and a highly configurable frontend that lets you define the declarative API it offers.

**Get Started** 

- Do **NOT** build your own Cloud
- **Control** and **craft** are "*exponentially expensive*"
	- Focus on "*value*"
- Start with the most important, "*golden path*"
	- Create a Journey/Value Stream map
	- Document the journey
	- Automate "most expensive" steps
	- Operate, monitor and learn
	- Optimize
	- Rinse. Repeat
- Leverage public cloud
	- Serverless
	- Fully managed services

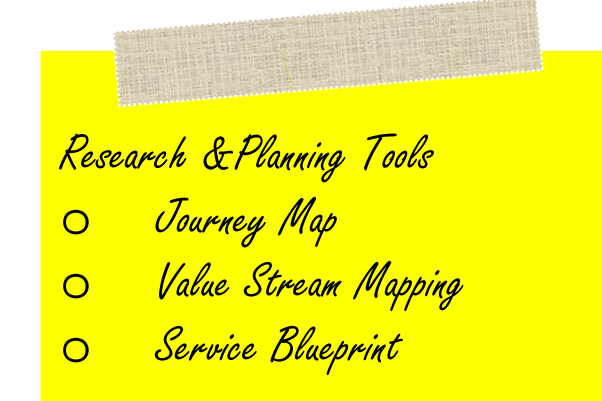

#### **SOFTRAMS**

**"***You never change things by fighting the existing reality. To change something, build a new model that makes the existing model obsolete***."**

**R. Buckminster Fuller**

#### **SOFTRAMS**

# **Thank You! https://bit.ly/conf42-murali**